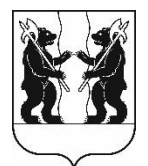

## **АДМИНИСТРАЦИЯ** ЯРОСЛАВСКОГО МУНИЦИПАЛЬНОГО РАЙОНА **ПОСТАНОВЛЕНИЕ**

25.12.2023

No 3027

О проведении аукциона в электронной форме на право заключения договора аренлы земельного участка. Нагорный расположенного пос.  $\mathbf{R}$ Карабихского сельского поселения ЯМР

В соответствии с пунктом 1 статьи 39.6, пунктом 9 статьи 39.8, статьями 39.11 и 39.13 Земельного кодекса Российской Федерации, соглашением о взаимодействии департамента государственного заказа Ярославской области и муниципальных образований Ярославской области при проведении торгов по продаже и предоставлению прав в отношении недвижимого имущества, продаже ДВИЖИМОГО имущества, продаже предоставлению земельных участков прав отношении  $\overline{M}$  $\bf{B}$ и иных конкурентных процедур от 22.06.2023, Администрация района постановляет:

1. Провести аукцион в электронной форме, открытый по составу участников и форме подачи предложений о размере ежегодной арендной платы, на право заключения договора аренды земельного участка площадью 2003 квадратных метра, земли промышленности, энергетики, транспорта, связи, радиовещания, телевидения, информатики, земли для обеспечения космической деятельности, земли обороны, безопасности и земли иного специального назначения, с кадастровым номером 76:17:144401:5015, расположенного по адресу: Российская Федерация, Ярославская область, Ярославский муниципальный район, Карабихское сельское поселение, пос. Нагорный, ул. Дачная, земельный участок 9а, с разрешенным использованием: склады, со следующим ограничением: земельный участок полностью расположен в 5 подзоне приаэродромной территории аэропорта Ярославль (Туношна).

2. Установить:

2.1. Начальный размер ежегодной арендной платы - 458 744 рубля 00 копеек, определенный по результатам рыночной оценки

2.2. Срок аренды земельного участка - 2 года 6 месяцев;

2.3. Шаг аукциона в размере 13 700 рублей;

2.4. Сумму задатка в размере 229 372 рубля.

3. Определить организатором аукциона министерство конкурентной политики Ярославской области.

4. Опубликовать постановление в газете «Ярославский агрокурьер».

5. Контроль за исполнением постановления возложить на заместителя Главы Администрации ЯМР по экономике и финансам А.О. Щербака.

6. Постановление вступает в силу со дня официального опубликования.

Глава Ярославского муниципального района и последников и стать Н.В. Золотников